### Log In to SciQuest

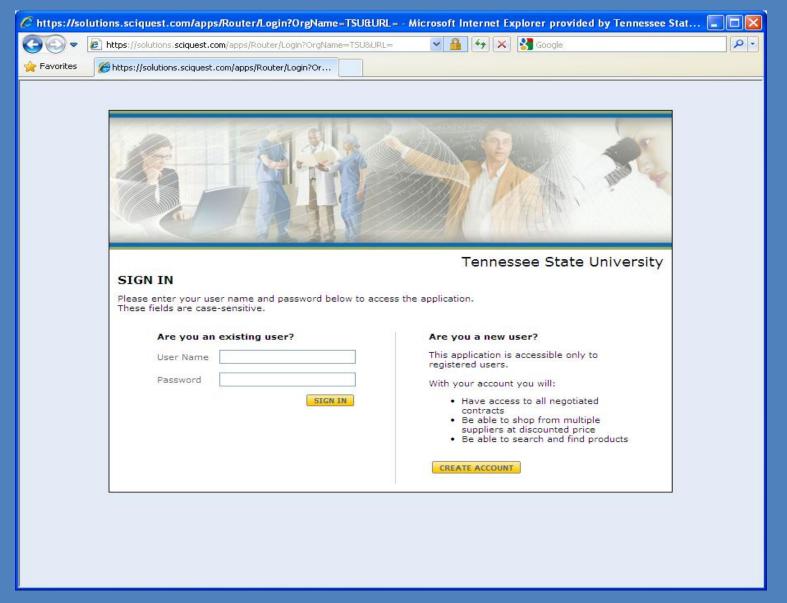

#### Select Forms

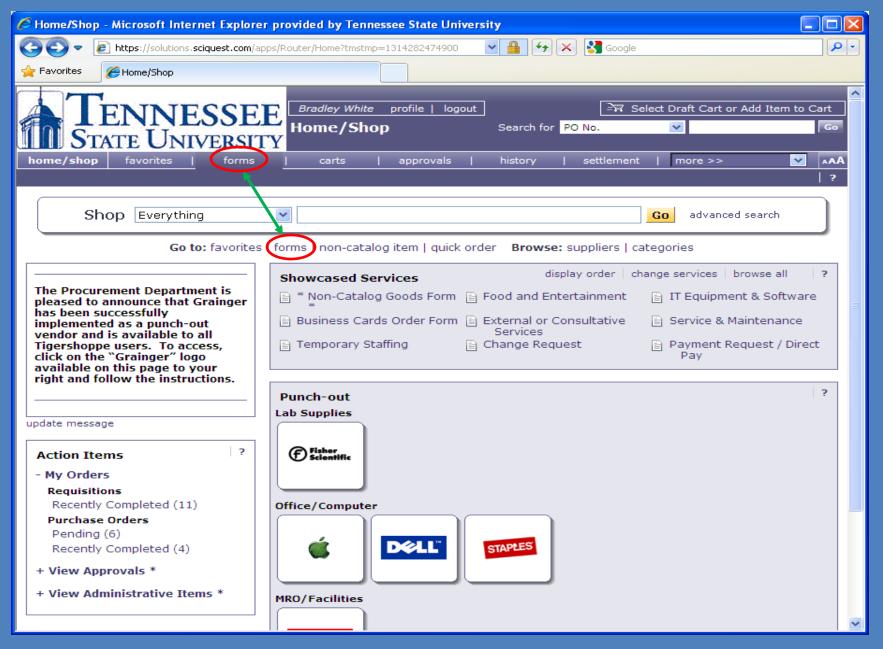

# Scroll Down to the Appropriate Travel Form

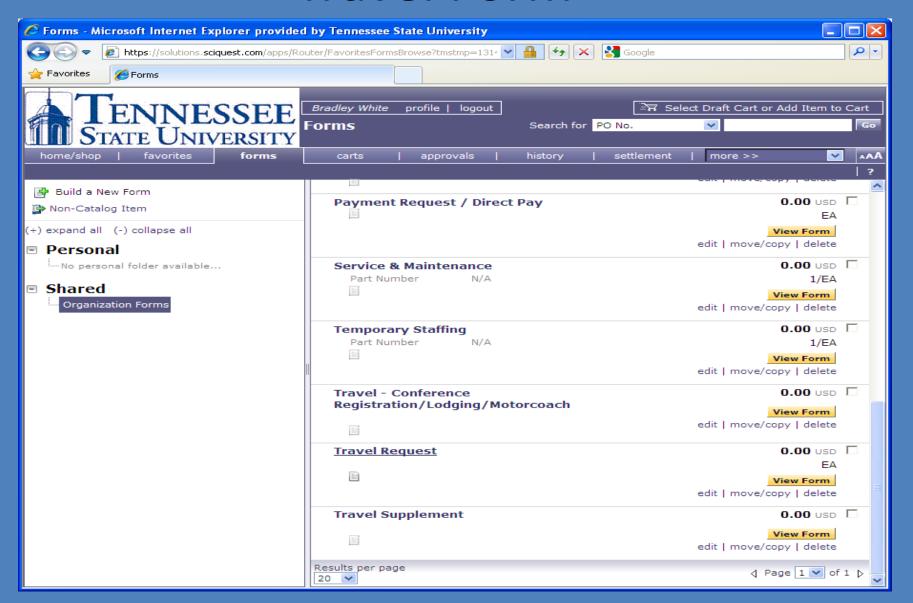

#### Complete the Appropriate Form

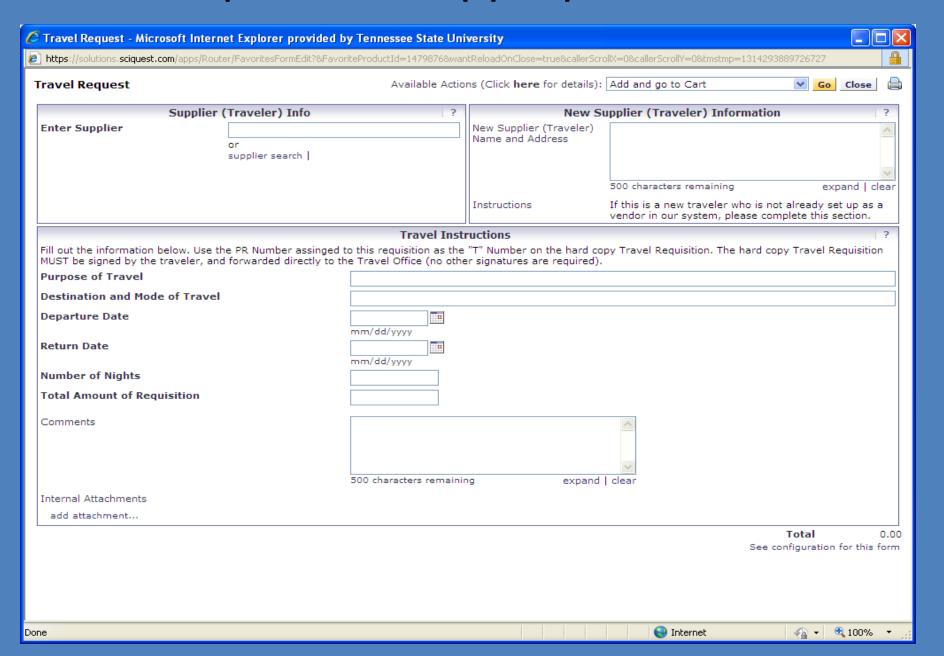

## Use the SciQuest PR Number as your Travel Requisition Number

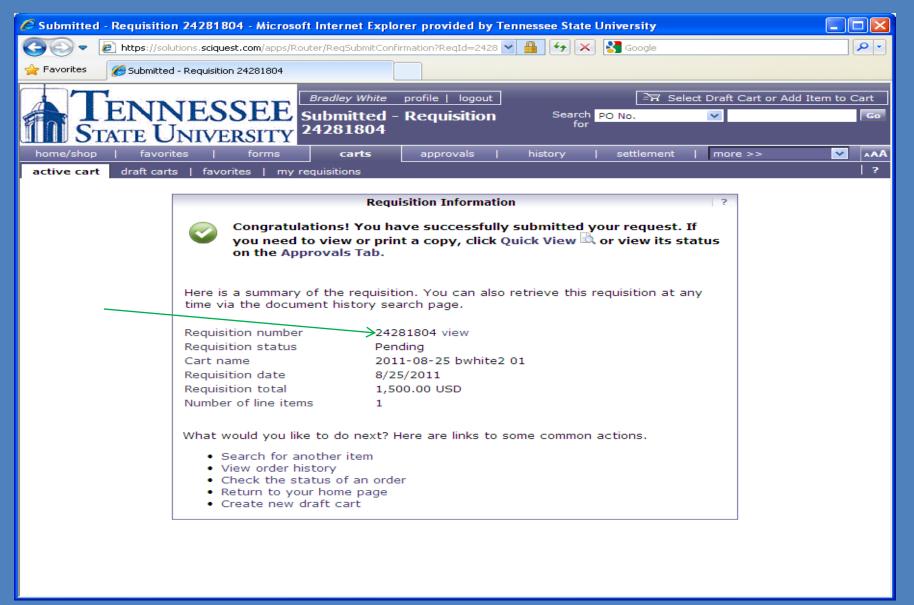

#### Click on the PR Number or View

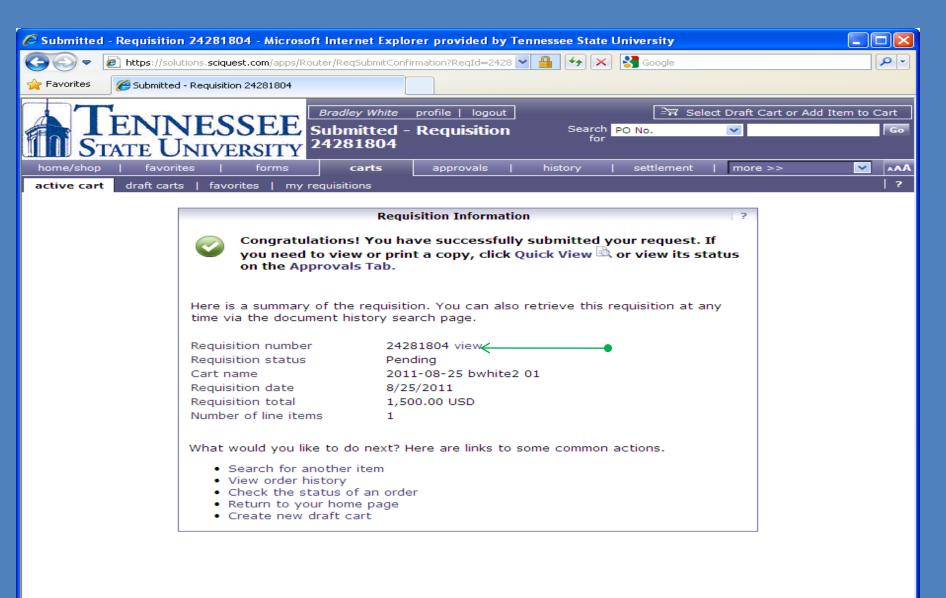

#### Click on Comments

| Summary - Requisition 24281804 - Microsoft Internet Explorer p                                                                                                    | rovided by Tennessee State University                                                                                                    |                                                                                                    |                   |
|----------------------------------------------------------------------------------------------------|----------------------------------------------------------------------------------------------------|----------------------------------------------------------------------------------------------------|-------------------|
| ● https://solutions.sciquest.com/apps/Router/ReqSummary?ReqId=                                                                                                    | -242818048tmstmp=131429456188718                                                                                                    | <b>☑</b> 🔒 😝 🗶 Google                                                                                                    | - ام              |
| ★ Favorites  Summary - Requisition 24281804                                                                                                    |                                                                                                    |                                                                                                    |                   |
| TENNESSEE STATE UNIVERSITY home/shop favorites forms                                                                                                    | ile   logout  quisition 24281804    carts   approvals                                                                                                    | Search for PO No.                                                                                                    | d Item to Cart Go |
| PO History PR History my requisitions   my purchase orders                                                                                                    |                                                                                                    | nistory settlement   more >>                                                                                                 | AAA               |
| Available Actions: Add Comment  Requisition   PR Approvals   PO Preview   Comments   Attachments   History    Summary   Shipping   Billing   Accounting Codes   Internal Notes and Attachments   Supplier Info                                                                                                    |                                                                                                    |                                                                                                    |                   |
| Hide header                                                                                                    |                                                                                                    | Hide va                                                                                                    | lue descriptions  |
| Status  General  Pending Form Approval  8/25/2011 12:49 PM  Cart Name 2011-08-25 bwhite2 01 Description Priority Normal Prepared by Purchasing Agent Dept Level Approval  VP Approval  PGeneral  Prepared Powdue Powdue Powdue Powdue Powdue Powdue Powdue Powdue Powdue Powdue Powdue Powdue Powdue Powdue Powdue Powdue Powdue Powdue | Ship To  Contact Name: Bradley White Phone No: 963-5817 Department: Office of Budget and Travel Building: Administration Room No: Suite 250 Central Receiving Facility 3500 John A Merritt Blvd Nashville, TN 37209-1561 United States  Delivery Options Expedite X Ship Via Best Carrier-Best Way | Pill To Accounts Payable PO Box 9627 Nashville, TN 37209 United States  Billing Options Accounting Date  No value  View/edit | t by line item    |
|                                                                                                    | Req Delivery no value  View/edit by                                                                                                    | line item                                                                                                    |                   |
|                                                                                                    | Accounting Codes                                                                                                    |                                                                                                    | ?                 |
| Chart Fund                                                                                                    | Organization                                                                                                    | Account Program                                                                                                    |                   |
| S 110001<br>Tennessee State University Undesignated E a                                                                                                    | 21000<br>nd G Budget And Fin Planning Office                                                                                                    | 73200 450 Individual Out Of State Or Country Institutional Supp                                                              | port              |
| View/edit by line item                                                                                                    |                                                                                                    |                                                                                                    |                   |
| Internal Notes and Attachments Internal Note Internal Attachments                                                                                                    | ? Note to all Suppliers Attachments for all su                                                                                                    | External Notes and Attachments no note                                                                                       | ?                 |
| Supplier / Line Item Details ?                                                                                                    |                                                                                                    |                                                                                                    |                   |
| Hide line details  For selected line items Withdraw Selected Items                                                                                                    |                                                                                                    |                                                                                                    |                   |
| Bradley W White more info Purchase/Change Orders 1 1116 Rural Hill Rd, Antioch, TN 37013-1901 US                                                                                                    | F                                                                                                    | PO Number To Be Assigned  View/edit by line                                                                                  | item              |
| Product Description  1 & Travel Request   more info                                                                                                    | Catalog No                                                                                                    | Size / Packaging Unit Price Quantity Ext. Pr<br>EA 1,500.00 1 EA 1,500.00 U                                                  |                   |
| Departure Date 7/1/2011 Purpose of Travel Training                                                                                                    | Taxable X Commodity Code no value                                                                                                    | Internal Note no note Internal Attachments                                                                                   |                   |
| iii                                                                                                    | ,                                                                                                    |                                                                                                    | 111 :=            |

#### Click on Add Comment

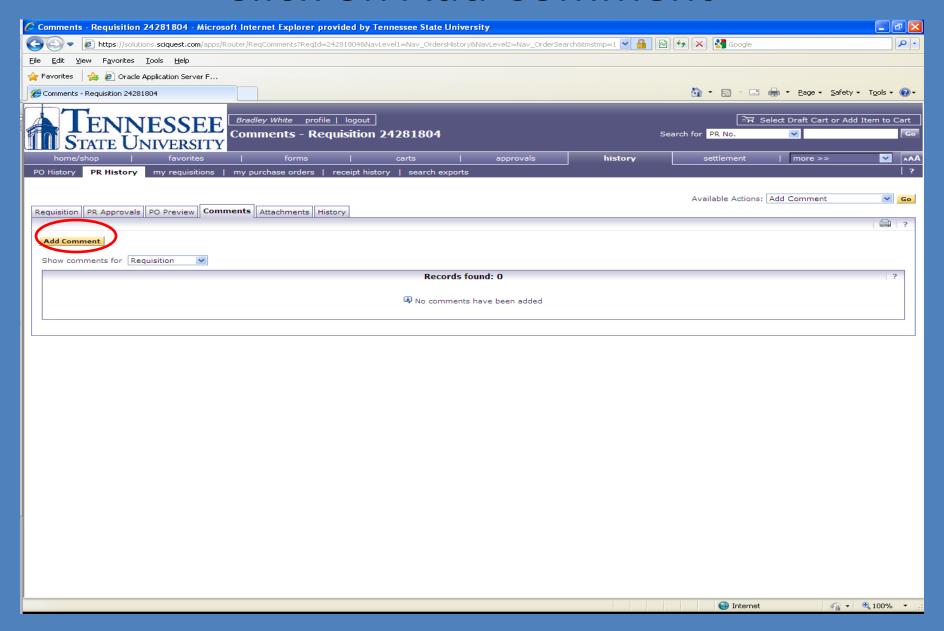

# Select E mail Recipient(s) (approver(s)) and type "Please Review and Approve" in the text box

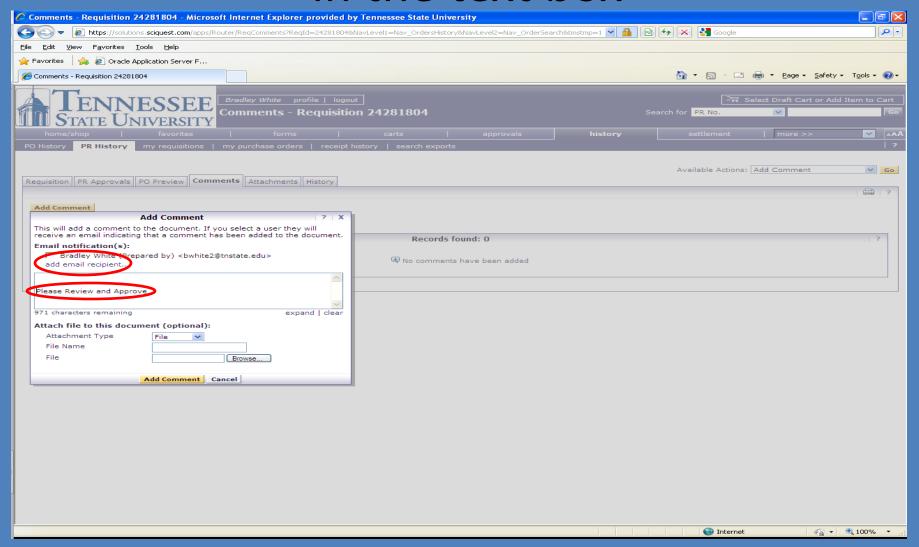

#### Other Information

- There is no need to attach copies of the SciQuest generated PR to the hard copy.
- Attachments are NOT required but may be submitted if you choose.
- The hard copy Travel Requisition should be signed by only the traveler, and submitted to the Travel Office with all supporting documents attached.